# SQL: Recursion

Introduction to Databases

CompSci 316 Fall 2014

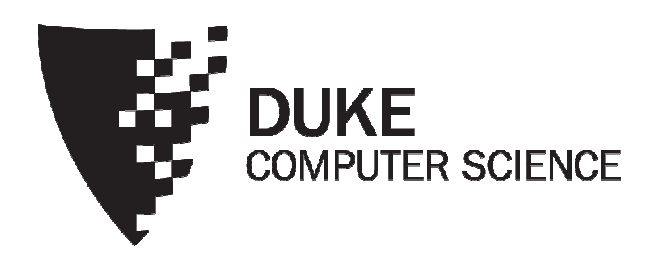

# Announcements (Thu., Oct. 2)

- Homework #2 due next Tuesday
	- Sample solution will be posted by Wednesday 8pm
- Midterm in class next Thursday (Oct. 9)
	- Open-book, open-notes
	- Same format as sample midterm (from last year)
		- Sample solution also posted on Sakai

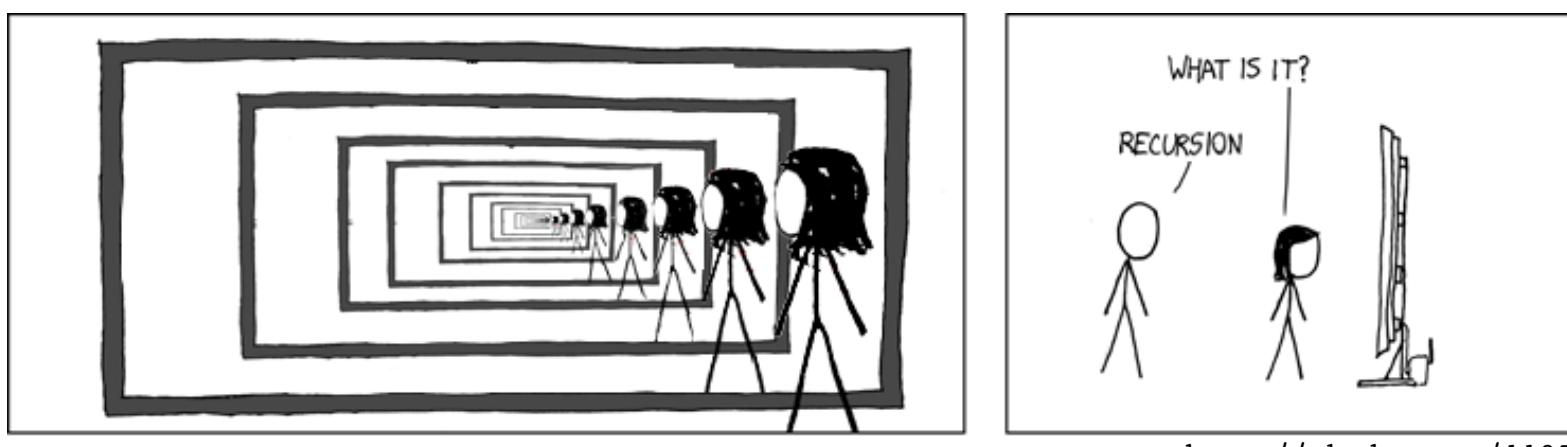

http://xkcdsw.com/1105

# A motivating example

#### Parent (parent, child)

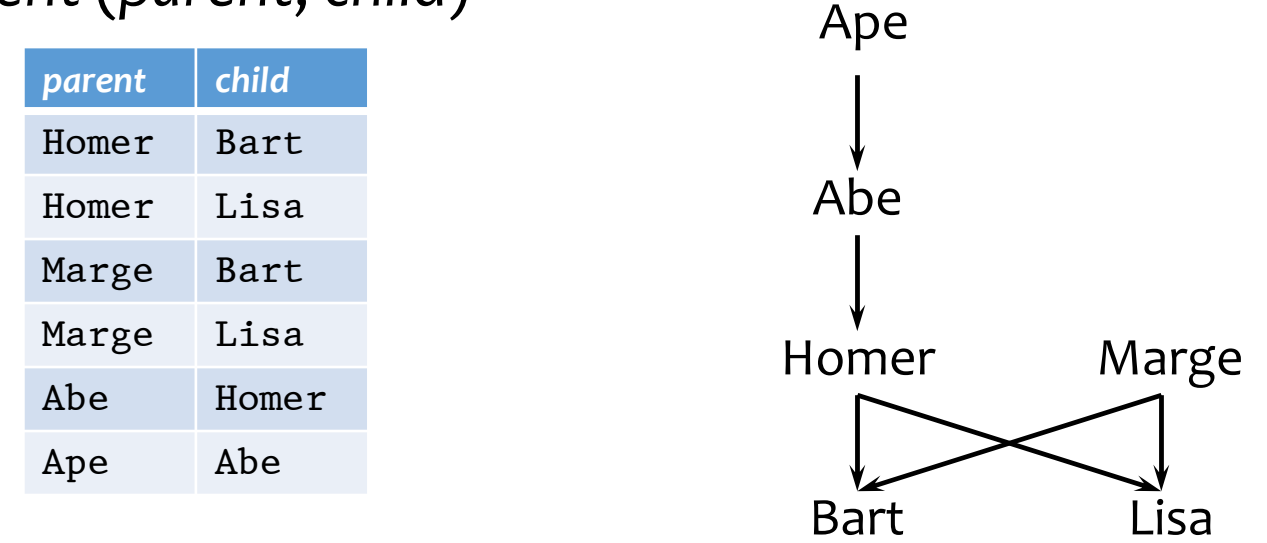

- Example: find Bart's ancestors
- "Ancestor" has a recursive definition
	- $X$  is  $Y$ 's ancestor if
		- $X$  is  $Y$ 's parent, or
		- $X$  is  $Z$ 's ancestor and  $Z$  is  $Y$ 's ancestor

# Recursion in SQL

- SQL2 had no recursion
	- You can find Bart's parents, grandparents, great grandparents, etc.

SELECT pl.parent AS grandparent FROM Parent pl, Parent p2 WHERE  $p1.child = p2.parent$ AND  $p2$ .child = 'Bart';

- But you cannot find all his ancestors with a single query
- SQL3 introduces recursion
	- WITH clause
	- Implemented in PostgreSQL (common table expressions)

#### Ancestor query in SQL3

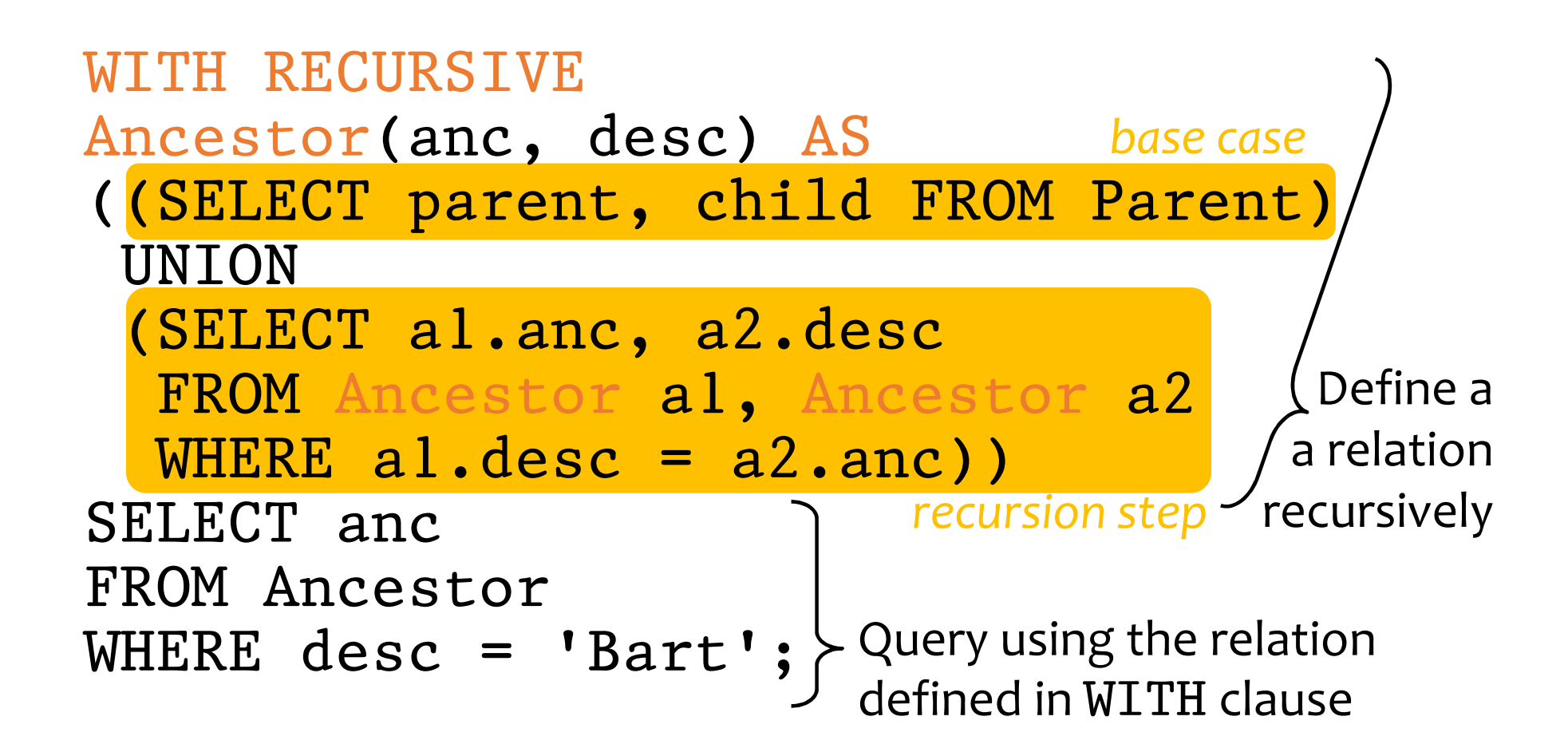

#### Fixed point of a function

- If  $f: T \to T$  is a function from a type T to itself, a fixed point of f is a value x such that  $f(x) = x$
- Example: What is the fixed point of  $f(x) = x/2$ ?
	- 0, because  $f(0) = 0/2 = 0$
- To compute a fixed point of  $f$ 
	- Start with a "seed":  $x \leftarrow x_0$
	- Compute  $f(x)$ 
		- If  $f(x) = x$ , stop; x is fixed point of f
		- Otherwise,  $x \leftarrow f(x)$ ; repeat
- Example: compute the fixed point of  $f(x) = x/2$ 
	- With seed 1: 1, 1/2, 1/4, 1/8, 1/16,  $\ldots \rightarrow 0$
- Doesn't always work, but happens to work for us!

# Fixed point of a query

- A query  $q$  is just a function that maps an input table to an output table, so a fixed point of  $q$  is a table  $T$ such that  $q(T) = T$
- To compute fixed point of  $q$ 
	- Start with an empty table:  $T \leftarrow \emptyset$
	- Evaluate  $q$  over  $T$ 
		- If the result is identical to  $T$ , stop;  $T$  is a fixed point
		- Otherwise, let  $T$  be the new result; repeat

Starting from ∅ produces the unique minimal fixed point (assuming  $q$  is monotone)

### Finding ancestors

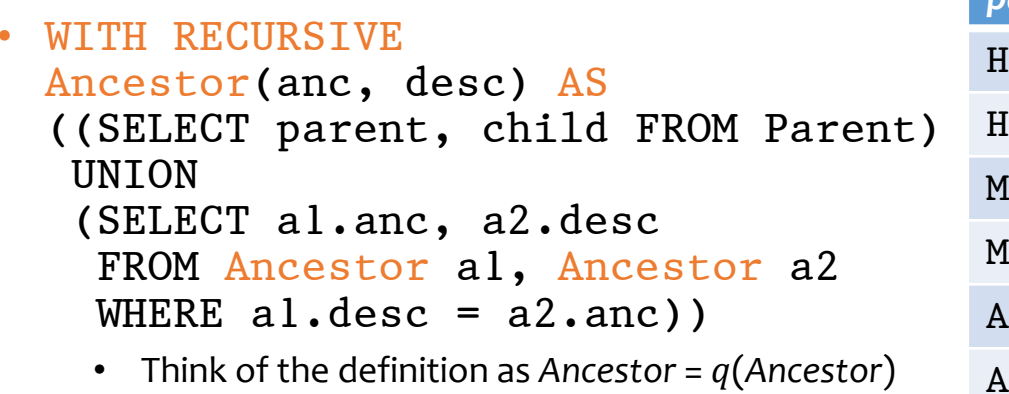

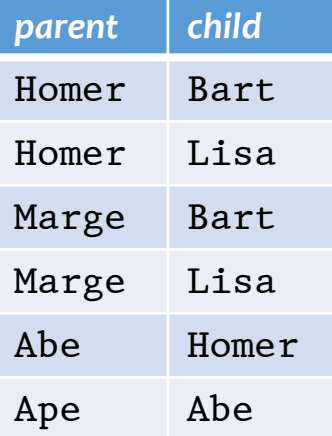

desc

Bart

Lisa

Bart

Lisa

Homer

Abe

**Bart** 

Lisa

Homer

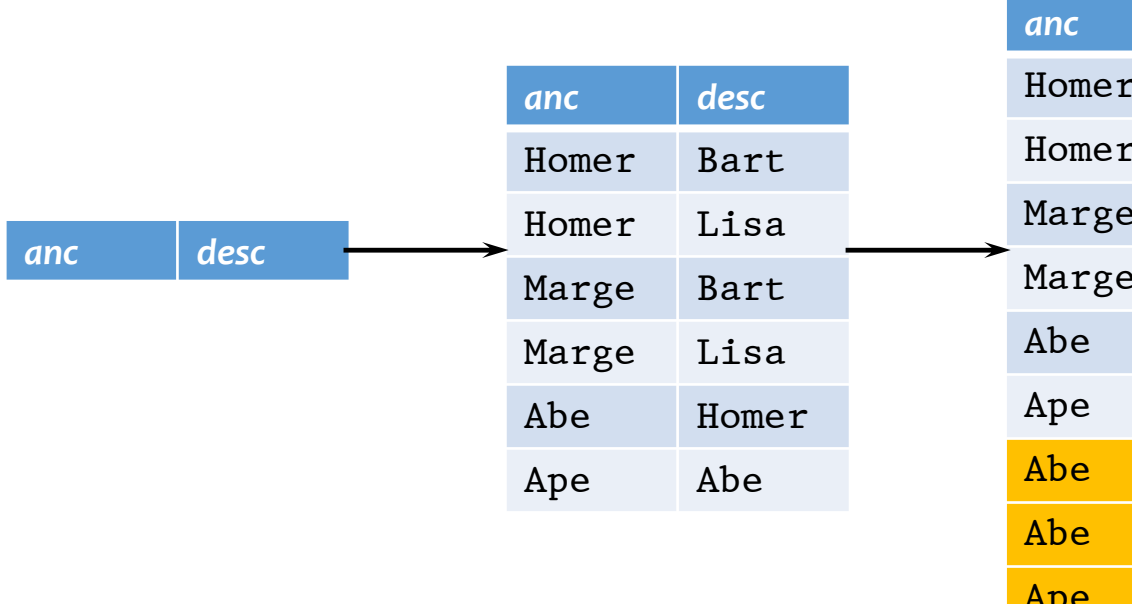

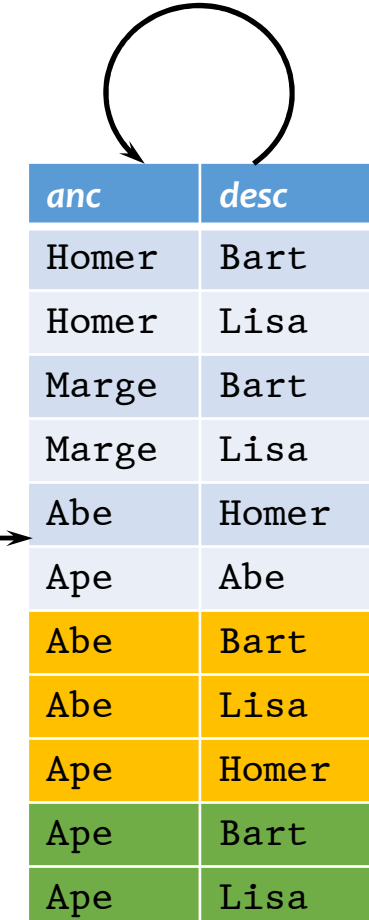

# Intuition behind fixed-point iteration

- Initially, we know nothing about ancestordescendent relationships
- In the first step, we deduce that parents and children form ancestor-descendent relationships
- In each subsequent steps, we use the facts deduced in previous steps to get more ancestordescendent relationships
- We stop when no new facts can be proven

#### Linear recursion

- With linear recursion, a recursive definition can make only one reference to itself
- Non-linear
	- WITH RECURSIVE Ancestor(anc, desc) AS ((SELECT parent, child FROM Parent) **IINTON** (SELECT al.anc, a2.desc FROM Ancestor al, Ancestor a2 WHERE  $al.degc = a2.anc)$ )
- Linear
	- · WITH RECURSIVE Ancestor(anc, desc) AS ((SELECT parent, child FROM Parent) **IINTON** (SELECT anc, child FROM Ancestor, Parent WHERE  $desc = parent)$ )

### Linear vs. non-linear recursion

- Linear recursion is easier to implement
	- For linear recursion, just keep joining newly generated Ancestor rows with Parent
	- For non-linear recursion, need to join newly generated Ancestor rows with all existing Ancestor rows
- Non-linear recursion may take fewer steps to converge, but perform more work
	- Example:  $a \rightarrow b \rightarrow c \rightarrow d \rightarrow e$
	- Linear recursion takes 4 steps
	- Non-linear recursion takes 3 steps
		- More work: e.g.,  $a \rightarrow d$  has two different derivations

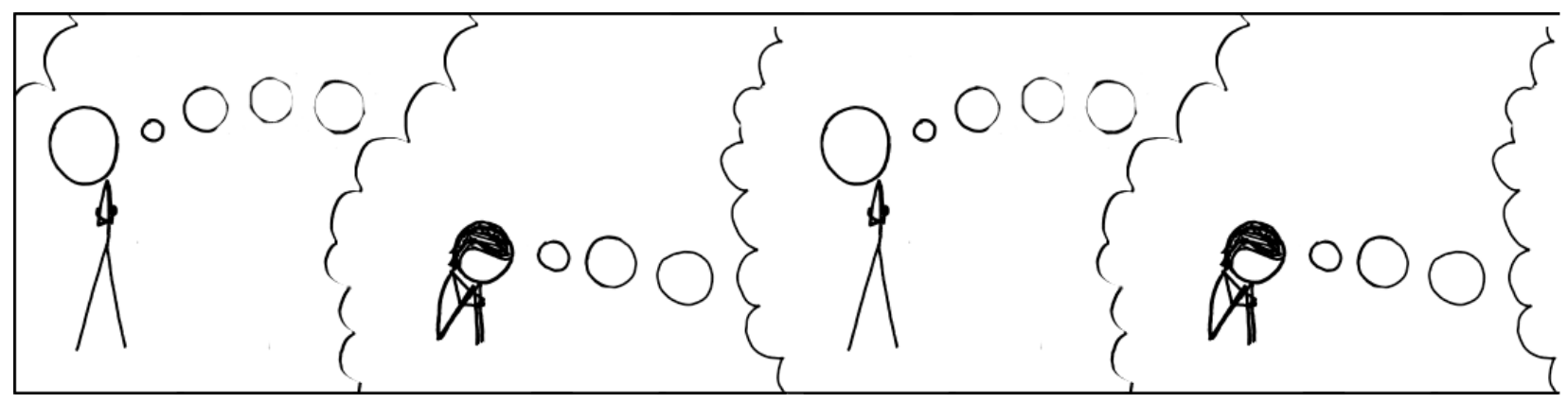

http://xkcdsw.com/3080

### Mutual recursion example

- Table Natural (n) contains 1, 2, ..., 100
- Which numbers are even/odd?
	- An odd number plus 1 is an even number
	- An even number plus 1 is an odd number
	- 1 is an odd number

```
WITH RECURSIVE Even(n) AS
     (SELECT n FROM Natural
      WHERE n = ANY(SELECT n+1 FROM Odd),
     RECURSIVE Odd(n) AS
     ((SELECT n FROM Natural WHERE n = 1)
      IINTON
      (SELECT n FROM Natural
       WHERE n = ANY(SELECT n+1 FROM Even))
```
#### Semantics of WITH

- $\bullet$  WITH RECURSIVE  $R_1$  AS  $Q_1$ , ..., RECURSIVE  $R_n$  AS  $Q_n$ 
	- $Q_{\mathbf{3}}$ 
		- Q and  $Q_1, ..., Q_n$  may refer to  $R_1, ..., R_n$
- Semantics

1.  $R_1 \leftarrow \emptyset$ , ...,  $R_n \leftarrow \emptyset$ 2. Evaluate  $Q_1, ..., Q_n$  using the current contents of  $R_1, ..., R_n$ :  $R_1^{new} \leftarrow Q_1, ..., R_n^{new} \leftarrow Q_n$ 3. If  $R_i^{new} \neq R_i$  for some i 3.1.  $R_1$  ←  $R_1^{new}$ , ...,  $R_n$  ←  $R_n^{new}$ 3.2. Go to 2.

4. Compute Q using the current contents of  $R_1$ , ...  $R_n$ and output the result

#### Computing mutual recursion

)0 !\$1\$02!7"3"4! 3 !"!#\$%!,-8\* )\$!"!+!,93 !":!#\$%!% 44' \$1\$02!% 3"4! 33 !"!#\$%!,-8\*!)\$!"!+!4 1,0%, 3 !"!#\$%!,-8\* )\$!"!+!,93 !":!#\$%!7"444

- Even =  $\emptyset$ , Odd =  $\emptyset$
- Even =  $\emptyset$ , Odd = {1}
- Even =  $\{2\}$ , Odd =  $\{1\}$
- Even =  $\{2\}$ , Odd =  $\{1, 3\}$
- Even =  $\{2, 4\}$ , Odd =  $\{1, 3\}$
- Even =  $\{2, 4\}$ , Odd =  $\{1, 3, 5\}$
- …

### Fixed points are not unique

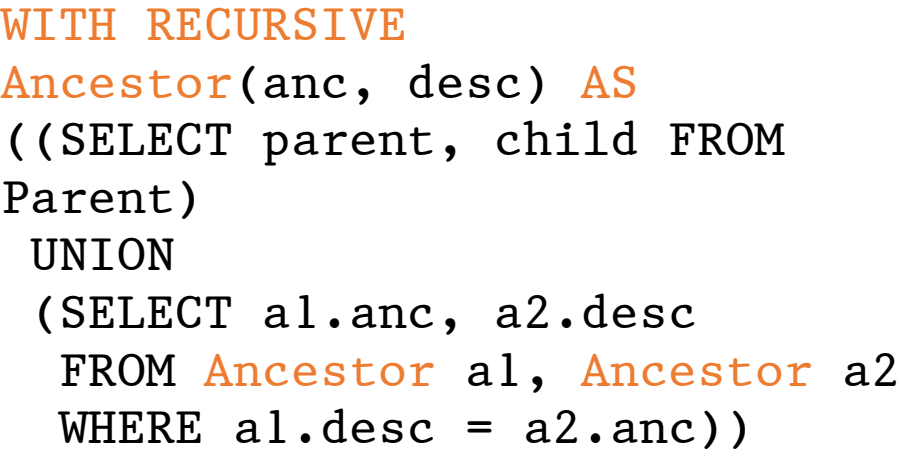

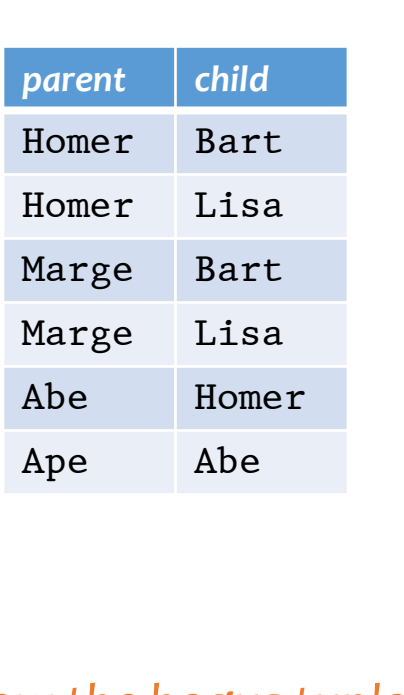

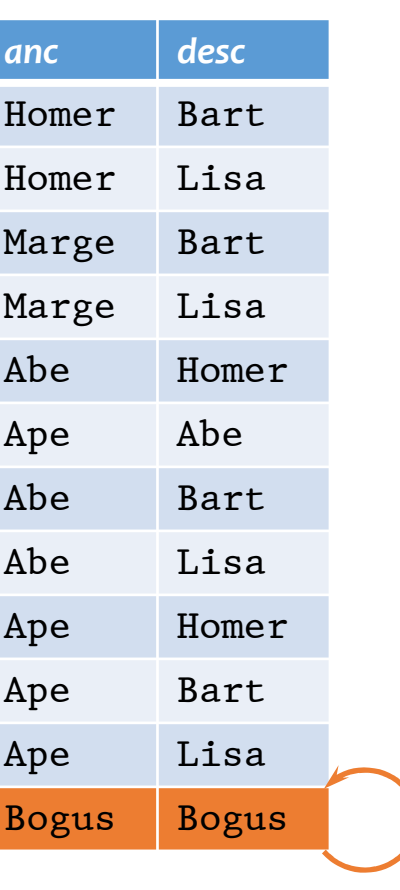

Note how the bogus tuple reinforces itself!

- $\div$  But if q is monotone, then all these fixed points must contain the fixed point we computed from fixed-point iteration starting with  $\emptyset$ 
	- Thus the unique minimal fixed point is the "natural" answer

# Mixing negation with recursion

- If  $q$  is non-monotone
	- The fixed-point iteration may flip-flop and never converge
	- There could be multiple minimal fixed points—we wouldn't know which one to pick as answer!
- Example: popular users (pop  $\geq$  0.8) join either Jessica's Circle or Tommy's
	- Those not in Jessica's Circle should be in Tom's
	- Those not in Tom's Circle should be in Jessica's
	- WITH RECURSIVE TommyCircle(uid) AS (SELECT uid FROM User WHERE pop  $>= 0.8$ AND uid NOT IN (SELECT uid FROM JessicaCircle)), RECURSIVE JessicaCircle(uid) AS (SELECT uid FROM User WHERE pop  $>= 0.8$ AND uid NOT IN (SELECT uid FROM TommyCircle))

#### Fixed-point iter may not converge

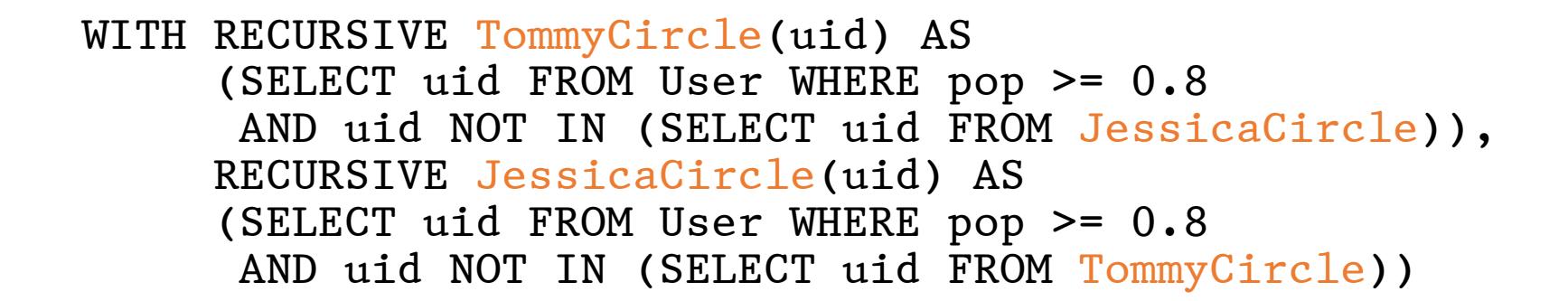

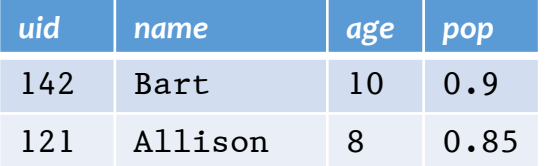

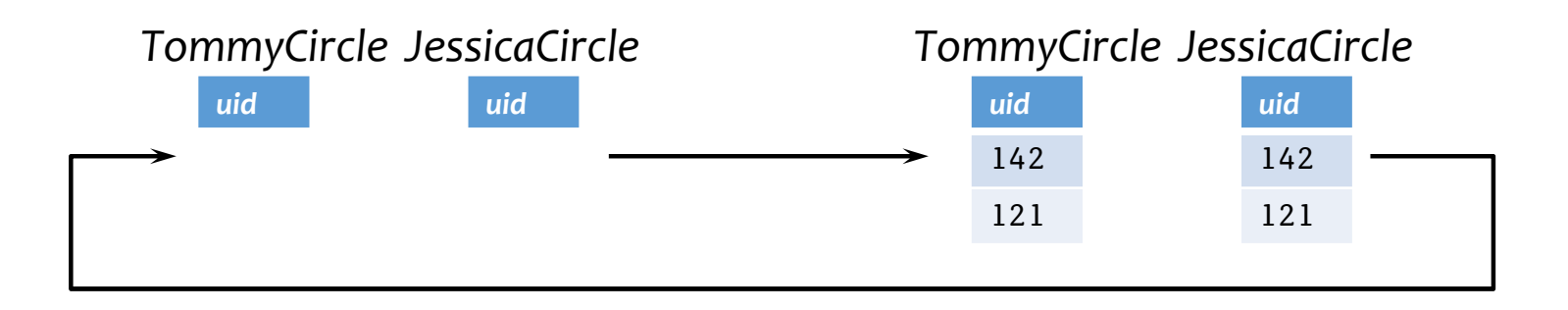

#### Multiple minimal fixed points

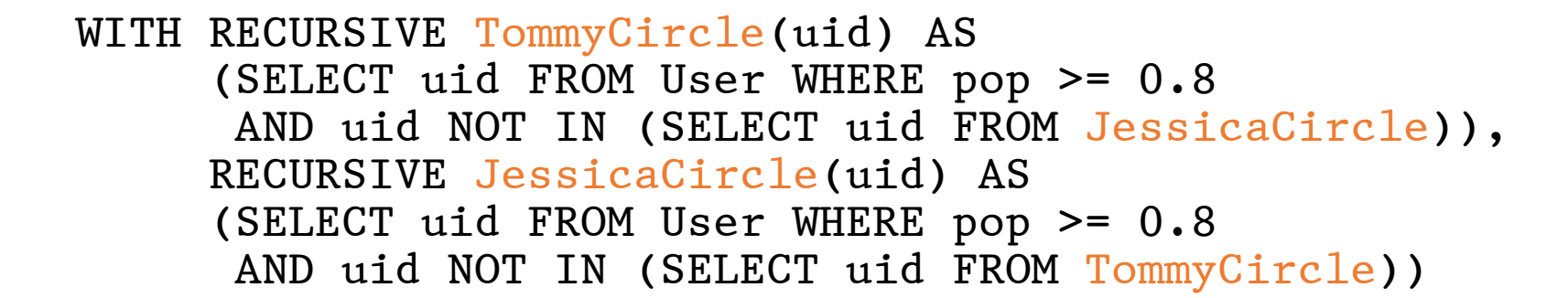

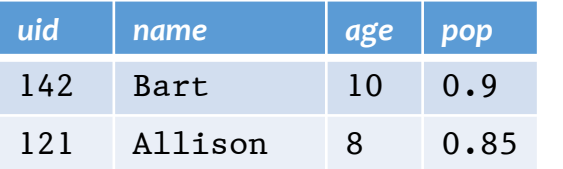

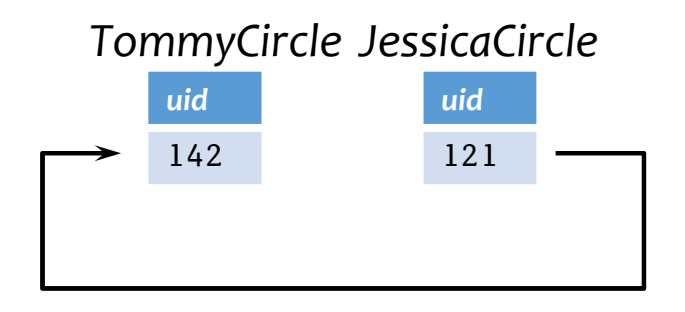

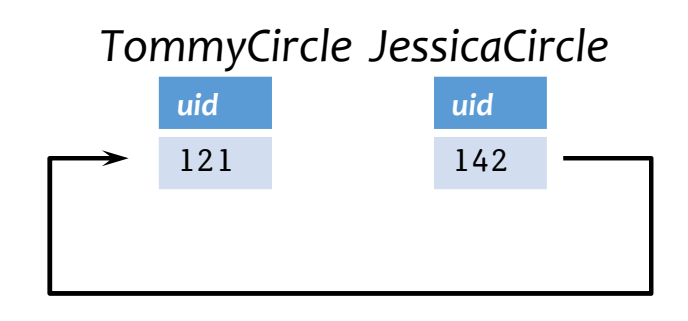

# Legal mix of negation and recursion

- Construct a dependency graph
	- $\bullet$  One node for each table defined in  $\text{WITH}$
	- A directed edge  $R \to S$  if R is defined in terms of S
	- Label the directed edge " $-$ " if the query defining R is not monotone with respect to  $S$
- Legal SQL3 recursion: no cycle with a "−" edge
	- Called stratified negation
- Bad mix: a cycle with at least one edge labeled "−"

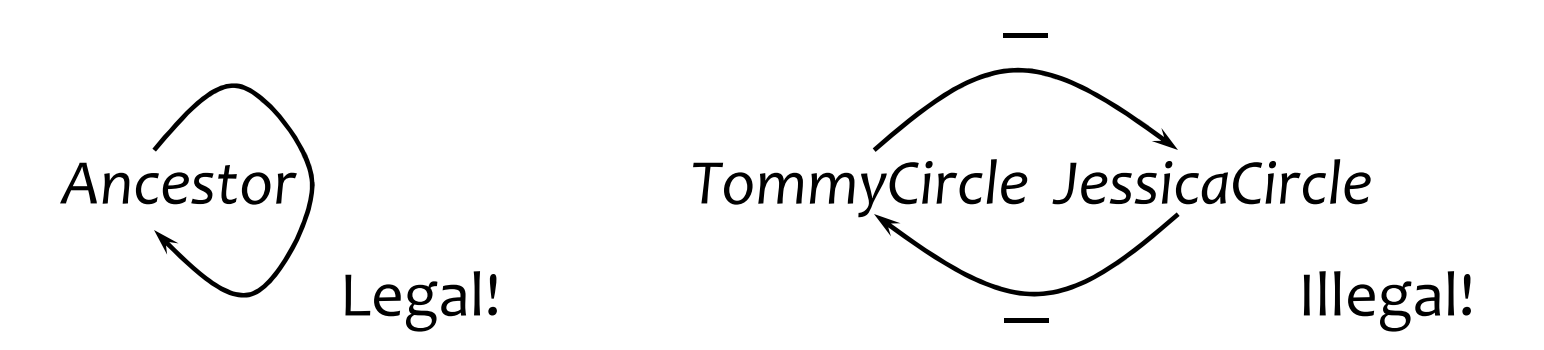

# Stratified negation example

• Find pairs of persons with no common ancestors

```
WITH RECURSIVE Ancestor(anc, desc) AS
     ((SELECT parent, child FROM Parent) UNION
      (SELECT al.anc, a2.desc
       FROM Ancestor al, Ancestor a2
       WHERE al.degc = a2.anc)),Person(person) AS
                                                Ancestor
     ((SELECT parent FROM Parent) UNION
      (SELECT child FROM Parent)),
     NoCommonAnc(person1, person2) AS
                                                Person
     ((SELECT pl.person, p2.person
       FROM Person pl, Person p2
       WHERE p1.person \Leftrightarrow p2.personEXCEPT
                                                NoCommonAnc
      (SELECT al.desc, a2.desc
       FROM Ancestor al, Ancestor a2
       WHERE al. anc = a2. anc))
SELECT * FROM NoCommonAnc:
```
# Evaluating stratified negation

- The stratum of a node R is the maximum number of " $-$ " edges on any path from R in the dependency graph Ancestor
	- Ancestor: stratum 0
	- Person: stratum 0
	- NoCommonAnc: stratum 1
- Evaluation strategy
	- Compute tables lowest-stratum first
	- For each stratum, use fixed-point iteration on all nodes in that stratum
		- Stratum 0: Ancestor and Person
		- Stratum 1: NoCommonAnc

**E** Intuitively, there is no negation within each stratum

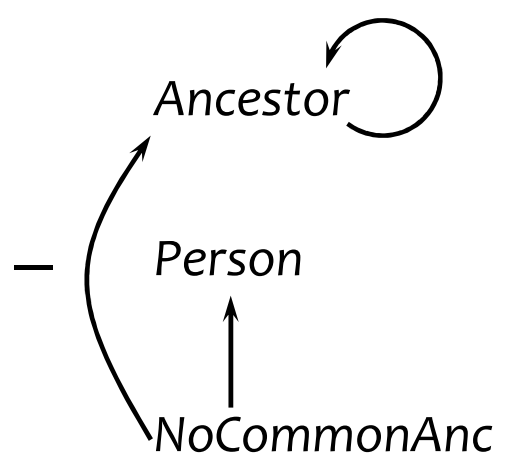

### Summary

- SQL3 WITH recursive queries
- Solution to a recursive query (with no negation): unique minimal fixed point
- Computing unique minimal fixed point: fixed-point iteration starting from ∅
- Mixing negation and recursion is tricky
	- Illegal mix: fixed-point iteration may not converge; there may be multiple minimal fixed points
	- Legal mix: stratified negation (compute by fixed-point iteration stratum by stratum)